Қазақстан Республикасында азаматтық қоғамды дамытудың 2006-2011 жылдарға арналған ТҰЖЫРЫМДАМАСЫ

ENGEL CONGENERATOR CONGEL CONGENERATOR COM

 $l2011$ 

 $30313k$ 

КОНЦЕПЦИЯ развития гражданского общества в Республике Казахстан на 2006-2011 годы

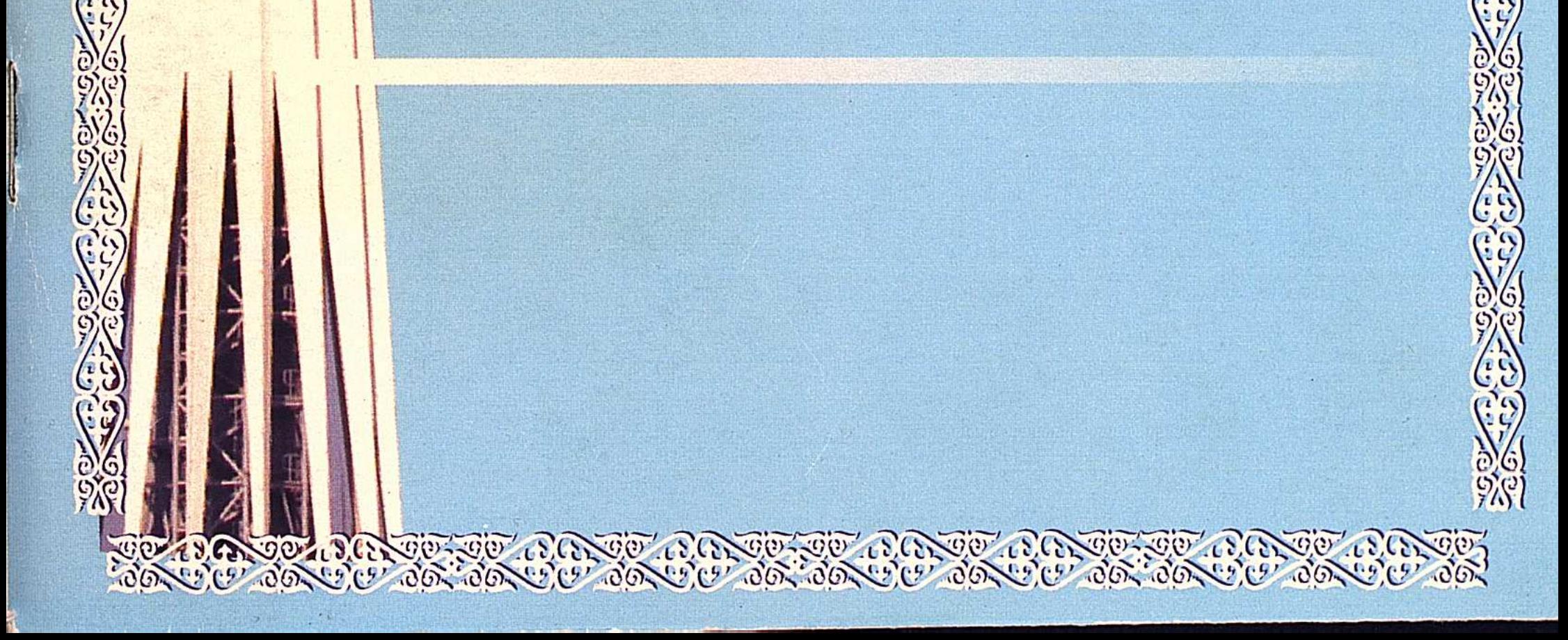

 $323.21(574)$ <br> $\frac{1}{6}$   $\frac{18}{18}$ 

 $\sim$ 

 $\sim$ 

## Мазмұны

 $\label{eq:2.1} \frac{1}{\sqrt{2\pi}}\int_{\mathbb{R}^3}\frac{d\mu}{\sqrt{2\pi}}\left(\frac{d\mu}{\sqrt{2\pi}}\right)^2\frac{d\mu}{\sqrt{2\pi}}\frac{d\mu}{\sqrt{2\pi}}\frac{d\mu}{\sqrt{2\pi}}\frac{d\mu}{\sqrt{2\pi}}\frac{d\mu}{\sqrt{2\pi}}\frac{d\mu}{\sqrt{2\pi}}\frac{d\mu}{\sqrt{2\pi}}\frac{d\mu}{\sqrt{2\pi}}\frac{d\mu}{\sqrt{2\pi}}\frac{d\mu}{\sqrt{2\pi}}\frac{d\mu}{\sqrt{2\pi}}$ 

 $\frac{1}{2}$  .

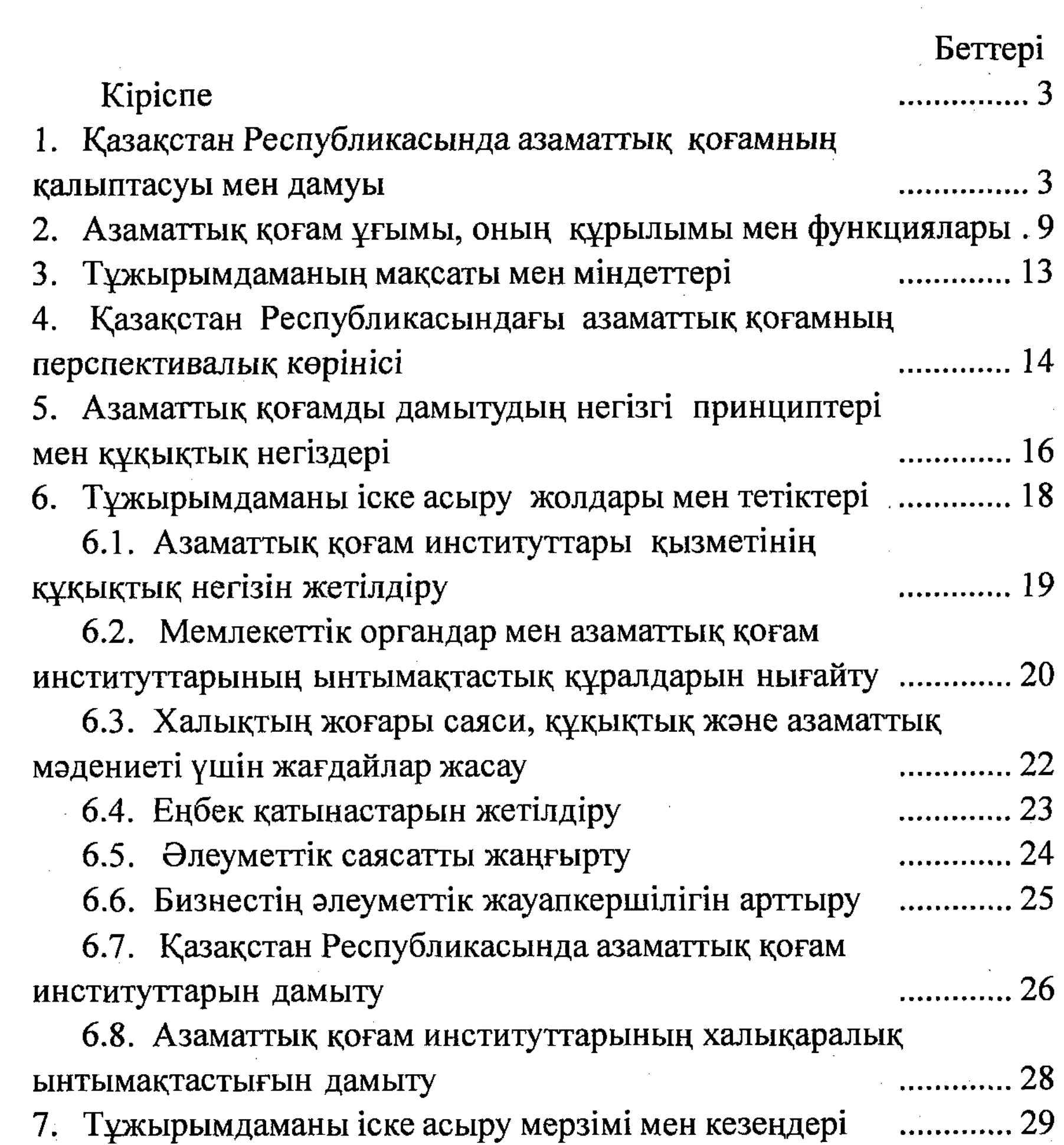

## Корытынды

.... 32

## ҚАЗАҚСТАН РЕСПУБЛИКАСЫНЫҢ ҰЛТТЫҚ АКАДЕМИЯЛЫҚ КІТАПХАНАСЫ  $m_{\overline{a}}$ raukh N<sub>2</sub>

 $\overline{\mathbf{2}}$